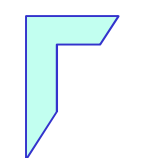

### Lab. di Sistemi Operativi - Lezione in aula a.a. 2012/2013

"Processi bash"

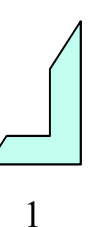

### Sommario

- <sup>I</sup> process<sup>i</sup> Q.
- Comando ps (process status)  $\bullet$
- Terminazione di un processo $\bullet$ 
	- **@** CTRL-C
	- **a** Kill
- Controllo dei process<sup>i</sup>  $\mathbf{C}$ 
	- Processi in background
	- Jobs <sup>e</sup> Processi
- Monitoraggio <sup>e</sup> MemoriaQ.

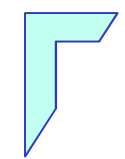

### -- I processi -

# I processi

- Sono programm<sup>i</sup> in esecuzione (parte dinamica di un programma)
- Lo stesso programma pu<sup>ò</sup> corrispondere <sup>a</sup> diversi process<sup>i</sup> (lanciato da utenti diversi)
- Ogni processo pu<sup>ò</sup> generare nuovi process<sup>i</sup> (figli) ed <sup>è</sup>caratterizzato da:
	- PID (identificativo del processo)
	- PPID (identificativo del figlio generato dal processo)
- <sup>I</sup> process<sup>i</sup> si rappresentano con uno schema gerarchico dove al vertice <sup>c</sup>'è il processo INIT che <sup>è</sup> l'unico processo ad avere unPID=1 <sup>e</sup> nessun PPID
- INIT <sup>è</sup> il processo che parte al boot del sistema creato dal @ processo principale chiamato root

### I processi

Modello gerarchico dei process<sup>i</sup> organizzata ad albero:  $\mathbf{e}$ 

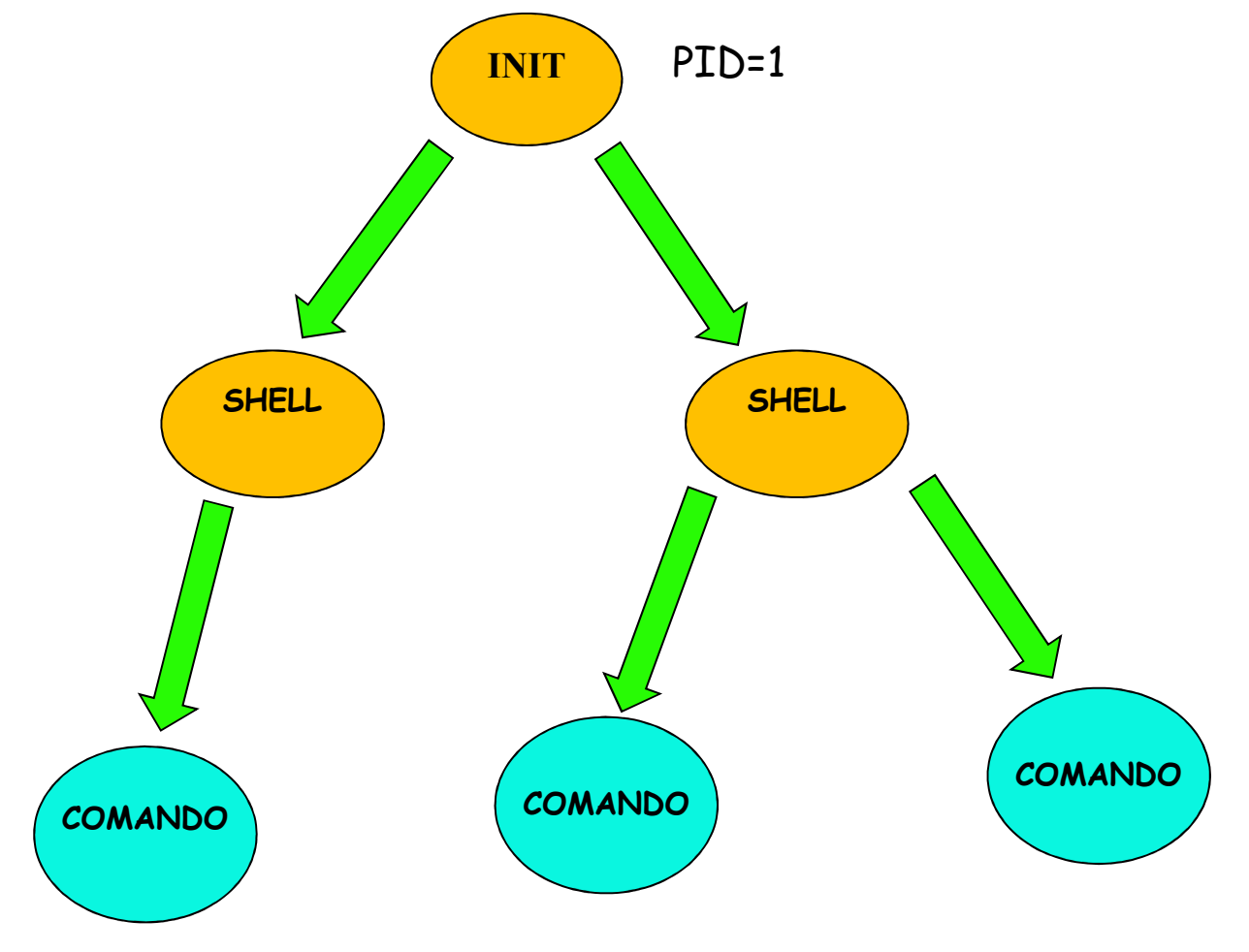

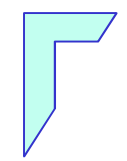

### -Tabella dei processi ed Attributi -

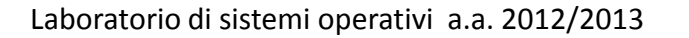

# Tabella dei processi

- Il kernel gestisce una tabella dei process<sup>i</sup> che serve <sup>a</sup> tener e $\mathbf{Q}$  traccia del loro stato. In particolare sono registrati <sup>i</sup> valori seguenti:
	- 1. il nome dell'eseguibile in funzione che ha generato il processo;
	- 2. <sup>g</sup>li eventuali argomenti passati all'eseguibile al momentodell'avvio attraverso la riga di comando
	- 3.il numero di identificazione del processo (PPID)
	- 4. il numero di identificazione del processo che ha generatoquello <sup>a</sup> cui si fa riferimento (PID)
	- 5. il nome del dispositivo di comunicazione se il processocontrollato da un terminale
	- 6. il numero di identificazione dell'utente; (uid)
	- 7.il numero di identificazione del gruppo; (gid)

## Attributi dei processi

- Ogni processo possiede vari ID
	- real user id: utente che ha lanciato il processo (uid)
	- real group id: gruppo <sup>a</sup> cui appartiene l'utente che ha $\mathbf{Q}$ lanciato il processo (gid)
	- **e** effective user id: utente che determina i diritti del processo ad accedere al file system
	- **e** effective group id
	- set-user-ide set -group-id: contengono una copia di effective user id <sup>e</sup> di effective group id
- Di solito, <sup>i</sup> due utenti coincidono cioè
	- real user id <sup>=</sup> effective user id
	- real group id <sup>=</sup> effective group id
- ovvero, <sup>i</sup> diritti di accesso sono determinati dall' utente cheesegue il programma

## Attributi dei processi

- In alcune situazioni, <sup>è</sup> desiderabile un comportamento diverso: Q.
	- potrebbe essere necessario che un processo abbia (in undato momento) diritti maggiori di chi esegue il programma

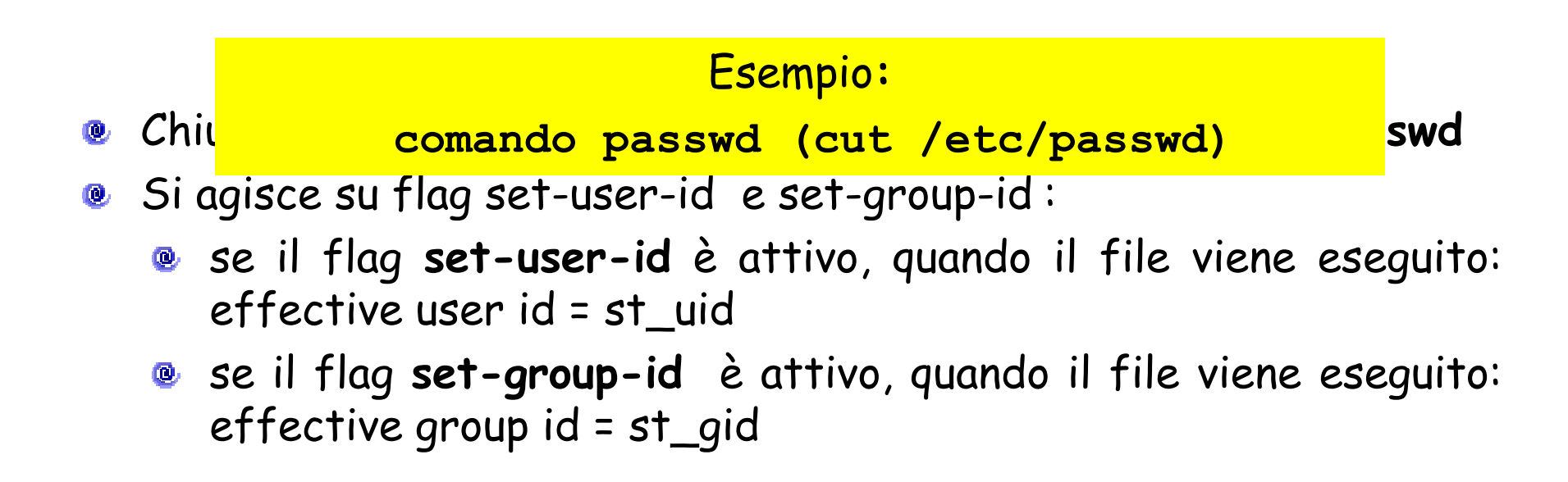

## Attributi dei processi

- Quest <sup>i</sup> flag risolvono il problema di passw<sup>d</sup> $\bullet$
- l'owner del "comando passwd" <sup>è</sup> root: **O** 
	- quando passwd viene eseguito, il suo **effective user id** è uguale a **root**
	- il comando pu<sup>ò</sup> accedere in scrittura al file /etc/passwd

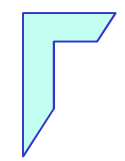

### -Comando ps (process status) -

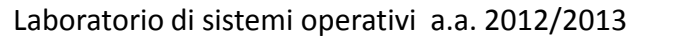

## Comando ps

Il comando ps fornisce <sup>i</sup> process<sup>i</sup> presenti nel sistema $\mathbf{Q}$ 

Sintassi:

ps [selezione] [formato]

- Selezione:
	- niente process<sup>i</sup> lanciati dalla shell corrente
	- -u <sup>p</sup>ippo <sup>i</sup> process<sup>i</sup> dell'utente <sup>p</sup>ippo
	- **e** -a (All) tutti i processi
- Formato:
	- niente PID, terminale, ora di esecuzione, comando
	- -f (full) anche UID, PPID, argomenti
	- -F (Full) anche altro

## Esempio: comando ps

#### Esempio di utilizzo:  $\bullet$

# fornisce i processi dell'utente associati al terminale corrente user> ps

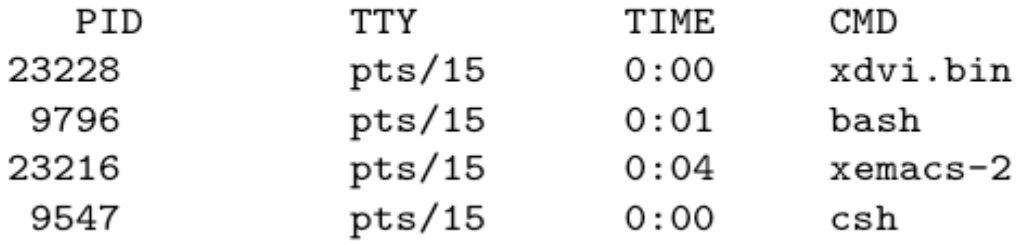

Legenda: PID = PID; TTY = terminale (virtuale); TIME = tempo di CPU utilizzato;  $CMD =$  comando che ha generato il processo.

### -Terminazione di un processo: Ctrl-c kill -

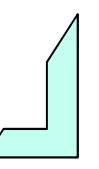

### Terminazione di un processo

- Per arrestare un processo in esecuzione si pu<sup>ò</sup> utilizzare:
	- la sequenza Ctrl-c dal terminale stesso su cui il processo <sup>è</sup> $^{\circ}$ in esecuzione
	- il comando kill seguito dal PID del processo (da qualsiasi  $\bullet$ terminale):

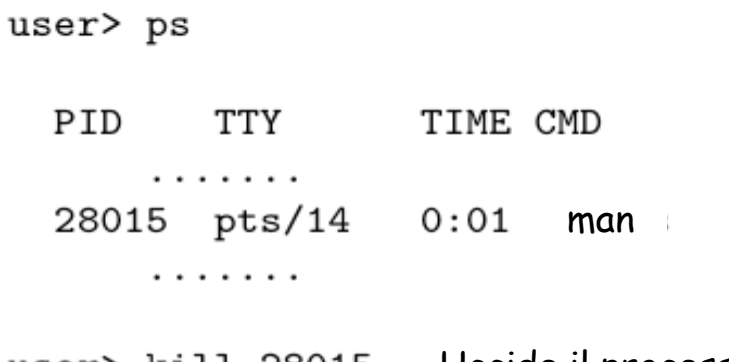

Uccide il processouser> kill 28015

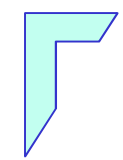

### -Controllo dei processi -

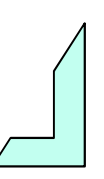

# Controllo dei processi

- Normalmente, la shell aspetta che ogn<sup>i</sup> comando termini (comandoin foreground)
- Con "comando&", (e commerciale) la shell non aspetta (comando inbackground)
	- **E** Il comando può comunque scrivere su standard output
- Esempio

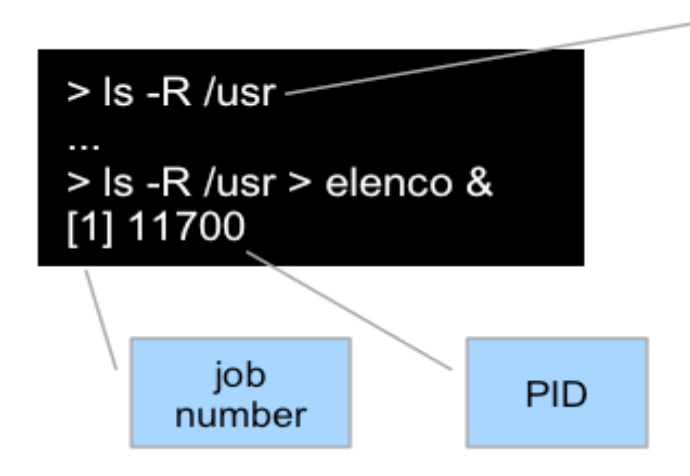

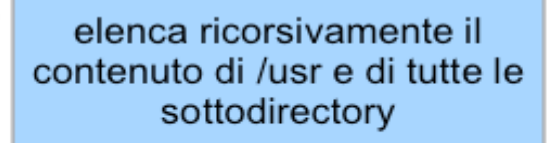

job number <sup>=</sup> numero di job lanciato in background dalla shell da quando <sup>è</sup>in esecuzione

# Processi in background

- **E** I processi in background sono eseguiti in una sottoshell, in parallelo al processo padre (la shell) <sup>e</sup> non sono controllati da tastiera.
- **E** I processi in background sono quindi utili per eseguire task (Unix multi-tasking) in parallelo che non richiedonocontrollo da tastiera.

man  $\quad \& \quad$  lancio di un comando in background user>  $[1]$  24760

- <sup>1</sup>1" il numero di job (i job sono processi gestiti dalla shell corrente),
- mentre "24760" il numero di processo (i process<sup>i</sup> sono gestiti dal sistema operativo).
- Per terminare questo job/processo si pu<sup>ò</sup> utilizzare sia kill %1che kill 24760.

## jobs e processi

- L'avvio da linea di comando di un singolo processo <sup>e</sup>' un casoparticolare, quello in cui l'insieme contiene un solo elemento
- Per avviare un job in background occorre terminare la linea di comando con il carattere & (e commerciale):

> cmd1|cmd2|……|cmdN &

- Questa procedura produce come output immediato la stampa <sup>a</sup> video di un numero fra parentesi quadre che identifica il job avviato in background, dopodichè ricompare il prompt: la shell <sup>è</sup>pronta <sup>a</sup> eseguire in parallelo altri comandi.
- Su ogn<sup>i</sup> terminale <sup>è</sup> possibile avviare molti job in background mauno solo pu<sup>ò</sup> eseguire in foreground

## jobs e processi

- Non si deve **confondere** un job di shell con un processo
- Un comando impartito attraverso una shell pu<sup>ò</sup> generare <sup>p</sup>iù di un processo, per esempio quando viene avviato un programma <sup>o</sup> unoscript che avvia <sup>a</sup> sua volta diversi programmi.
- Un job di shell rappresenta tutti <sup>i</sup> process<sup>i</sup> che vengono generati da un comando impartito tramite la shell stessa.
- Cioè corrisponde ad un gruppo di process<sup>i</sup> connessi da una <sup>p</sup>ipe:

Il job identifica<sup>c ma</sup>tterne limdegri N processi avviati (corrispondenti ciascuno ad un comando), ciascun processo avra' comunque un proprio PID

### Controllo dei processi

Un job si può sospendere e poi rimandare in esecuzione user> cat >temp # job in foreground

Ctrl-z # sospende il job

[1]+ Stopped

user> jobs [1]+ Stopped cat >temp

user> fg # fa il resume del job in foreground

Ctrl-z # sospende il job

user> bg # fa il resume del job in background

user> kill %1 # termina il job 1 [1]+ Terminated

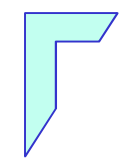

### -Monitoraggio e Memoria -

### Monitoraggio e Memoria: comando top

Il comando top fornisce informazioni sulla memoria utilizzata dai processi, che vengono aggiornate ad intervalli di qualche secondo. I processi sono elencati secondo la quantità di tempo di CPU utilizzata.

```
user> top
load averages: 0.68, 0.39, 0.27 14:34:55
245 processes: 235 sleeping, 9 zombie, 1 on cpu
CPU states: 91.9% idle, 5.8% user, 2.4% kernel, 0.0% iowait, 0.0% swap
Memory: 768M real, 17M free, 937M swap in use, 759M swap free
```
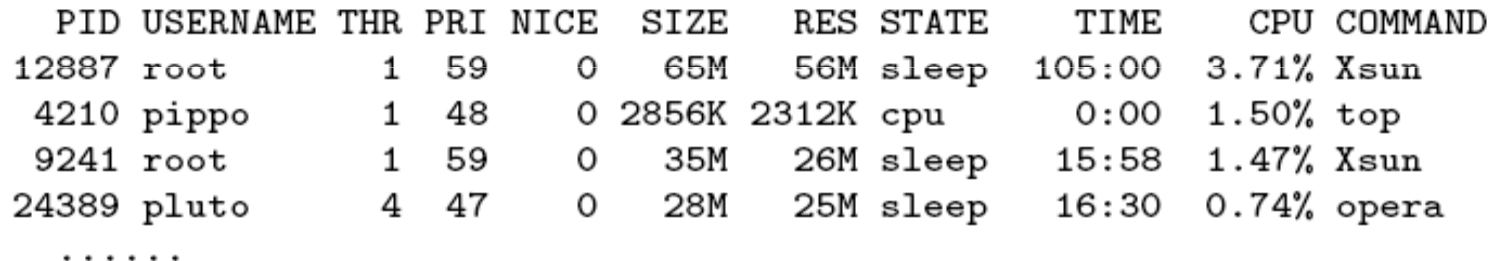

Legenda: la prima riga indica il carico del sistema nell'ultimo minuto, negli ultimi 5 minuti, negli ultimi 15 minuti, rispett.; il carico è espresso come numero di processori necessari per far girare tutti i processi a velocità massima; alla fine della prima riga c'è l'ora; la seconda contiene numero e stato dei processi nel sistema; la terza l'utilizzo della CPU; la quarta informazioni sulla memoria; le restanti righe contengono informazioni sui processi (THR=thread, RES=resident)

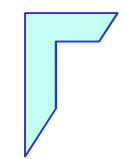

### -Fine Lezione -

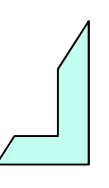